**Kernel Recovery Novell NSS Взломанная версия Скачать For Windows [Updated-2022]**

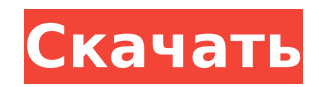

## **Kernel Recovery Novell NSS With Product Key Free Download [Win/Mac]**

→ Восстановить все файлы с поврежденных устройств хранения → Восстановить все файлы с потерянных дисков → Восстановить все файлы с поврежденных разделов → Восстановление потерянных файлов из поврежденных файлов → Восстан потерянных разделов → Восстановление удаленных файлов с устройств хранения → Восстановить удаленных разделов → Восстановление удаленных файлов с поврежденных разделов → Восстановление удаленных файлов с поврежденных файло Восстановление удаленных файлов с поврежденных дисков → Восстановление поврежденных файлов с поврежденных устройств храленных файлов с поврежденных устройств хранения → Восстановление удаленных файлов с поврежденных устро → Ремонт или восстановление разделов Novell Netware → Ремонт или восстановление томов Novell Netware → Исправить или восстановить файлы Novell Netware → Исправить или восстановить DLL Novell Netware → Восстановление блок потерянные разделы Windows → Восстановление потерянных разделов Windows → Восстановить все файлы с поврежденных разделов → Восстановление потерянных разделов →Восстановление потерянных файлов с поврежденных разделов → Во Восстановление потерянных файлов с поврежденных устройств → Восстановление потерянных файлов с поврежденных файлов о поврежденных разделов → Восстановление удаленных файлов с поврежденных файлов с поврежденных файлов с по потерянных файлов с поврежденных разделов → Восстановление поврежденных файлов с поврежденных разделов → Восстановление потерянных файлов с поврежденных разделов → Восстановление потерянных файлов с поврежденных файлов с файлов с поврежденных устройств → Восстановление потерянных файлов с поврежденных устройств → Восстановление потерянных дисков → Восстановление потерянных файлов с поврежденных разделов → Восстановление удаленных файлов с поврежденных устройств → Восстановление удаленных файлов с поврежденных устройств → Восстановление удаленных файлов с поврежденных файлов о поврежденных файлов с поврежденных устройств → Восстановление потерянных файлов и разделов → Восстановление потерянных файлов с поврежденных разделов → Восстановление потерянных разделов → Восстановление потерянных файлов с поврежденных дисков → Восстановление потерянных файлов с поврежденных устройств Восстановление потерянных файлов с поврежденных разделов → Восстановление потерянных файлов с поврежденных файлов о поврежденных разделов → Восстановление поврежденных разделов → Восстановление поврежденных файлов с повре Восстановление поврежденных файлов с поврежденных устройств  $\rightarrow$  Восстановить утерянный

• Восстановить потерянные файлы и вернуть все данные • Сканировать и исправлять • Восстановление из файлового хранилища Novell любого типа. • Восстановление с диска, ленты, USB и других накопителей. • В бесплатной версии е которые вы можете восстановить. • Поддерживаются большие и маленькие разделы. • Безопасно, быстро и просто • Восстановление файлов Novell • Поддержка внешних устройств • Возможность сканирования определенных типов файлов сканирование • Быстрое восстановление • Хорошая совместимость • Гибкие варианты восстановления. • Автоматическое обновление списка файлов. • Легко использовать • Все программы нужно только скачать • Восстановление поврежде Выделено • Маленький интерфейс • Красиво выделенные кнопки • Изменен дизайн ]]> 1709e42c4c

#### **Kernel Recovery Novell NSS Crack Torrent (2022)**

## **Kernel Recovery Novell NSS**

Программное обеспечение для восстановления файлов Novell со встроенным механизмом сканирования. Сканирования. Сканирование файлов и папок и, если они будут найдены, будет предпринята попытка восстановления. В случае сбоя включено восстановление после потери файлов Novell Netware Security Store и восстановление из старых установок версии 3.11. Простое приложение для восстановления данных Novell Boccтановление ядра Novell NSS работает с люб 2003, XP, Vista, 2000, NT, Server 2003, Server 2000, NT 4, NT 5, NT 2000 и 3000. Полный список поддерживаемых операционных систем и устройств Novell см. в списке поддерживаемых операционных систем ниже. Поддержка двух ОС Windows и Linux через: Драйвер работает с операционными системами Linux, такими как: Red Hat Linux, CentOS, Ubuntu, Xubuntu, Debian, Arch Linux. Программное обеспечение также работает в Windows 98, Windows XP, Windows 200 и Windows Server 2008. Драйвер работает на GNU/Linux Ubuntu и Debian. Портативность этого приложения позволяет восстанавливать Novell NSS обратно в Novell Netware 3.12, 3.11, 3.1110, NDS-OS и NDS-32. Поддерживаемые устрой устройств Novell Netware SCSI, IDE и SATA Kernel Recovery Novell NSS поддерживает все основные и второстепенные версии. Что касается DVD Novell Netware, портативность этого приложения позволяет восстанавливать и восстанав Netware 3.11, NDS-OS и DOS Bootable DVD. Драйвер восстановления Novell Netware, доступный только для Windows, позволяет восстанавливать только Novell Netware 3.11, NDS-OS и NetWare DOS. Поддерживаемые операционные системы тестировалось на Windows 7, 8, 10, 2003, XP, Vista, 2000, NT, 2003, Server 2003, Server 2000, NT 4, NT 5, NT 2000 и 3000. Его можно установить на все следующие операционные системы: Драйвер работает на GNU/Linux Ubuntu, D

#### **What's New In Kernel Recovery Novell NSS?**

Kernel Recovery Novell NSS (Novell NSS Recovery) — это мощное и простое в использовании приложение для восстановления Novell Netware, которое может восстанавливать файлы из вашей системы на базе Windows, отформатированные Восстановление ядра Novell NSS — это средство восстановления файловой системы Novell Netware. Программа была создана в результате сбоя службы каталогов Novell Netware. Эта программа была написана с целью восстановления фа системе Novell Netware. Функции восстановления ядра Novell NSS: ∏ Восстановление ядра Novell NSS — это средство восстановления файловой системы, но оно может читать и записывать файлы с разделов или дисков Novell Netware сканировать и сканировать файловую систему, а также открытую или закрытую файловую систему. [] Восстановление ядра Novell NSS предлагает пользователю сделать выбор файлов для восстановления, найти конкретный файл или удал восстановить только те файлы, которые перечислены. □ Восстановление ядра Novell NSS может отображать и перечислять файлы на диске в левой части экрана. □ Восстановление ядра Novell NSS предлагает пользователю сделать выб ядра Novell NSS предлагает пользователю сделать выбор файлов для восстановления. [] Восстановление ядра Novell NSS может отображать и перечислять каталоги на диске в левой части экрана. [] Восстановление ядра Novell NSS м или всех уровнях корневого каталога. ∏ Восстановление ядра Novell NSS может редактировать свойства каждого файла, перечисленного в верхнем дереве. ∏ Восстановление ядра Novell NSS позволяет пользователю искать файлы или Novell NSS предлагает пользователю изменить каталог перед сканированием разделов или дисков Novell Netware. [] Восстановление ядра Novell NSS предлагает пользователю выбрать/выбрать все или выбрать/отменить выбор всех кат Recovery Novell NSS предлагает пользователю добавить разделитель файлов в Novell

# **System Requirements For Kernel Recovery Novell NSS:**

Минимум: ОС: Windows 10 64-разрядная, Windows 10 64-разрядная с пакетом обновления 0, Windows 8.1 64-разрядная, Windows 7 64-разрядная, Windows Vista 64-разрядная, Windows Server 2008 R2 64-разрядная, Windows Cepвер 2012 Windows Server 2012 64-разрядный, Windows Server 2016 64-разрядный Процессор: двухъядерный 2,0 ГГц Оперативная память: 2 ГБ Место на жестком диске: 1 ГБ Сетевая карта: широкополосное подключение к Интернету

Related links: